Lissajous curves are an interesting family of curves in which the x co-ordinate of each point is determined by the sine function and the y coordinate by the cosine:

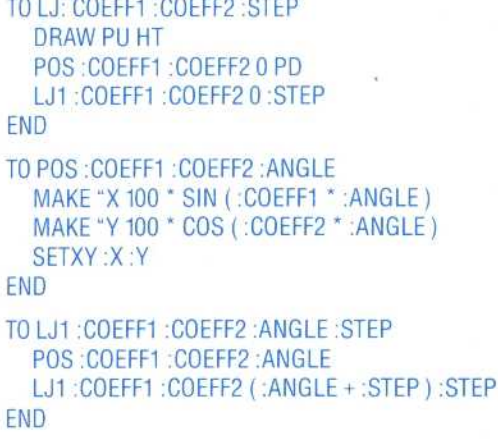

### **Logo Flavours**

LCSI versions include prefix arithmetic. Atari LOGO has SUM and PRODUCT; Spectrum LOGO also has DIV and Apple LOGO has QUOTIENT, both of which correspond to MIT LOGO's QUOTIENT. INT is used in place of INTEGER. NUMBERP is used for NUMBER?. The logical operators have the more usual names of AND, OR and NOT. IF has a different syntax  $-$  IF :  $X = 0$  PRINT "ZERO TYPE is used in place of PRINT1. SETPOS (followed by a list) is used for SETXY. Use CS instead of DRAW.

# **Logo Exercises**

1. Write a procedure to output the nth power of a number, so POWER 4 2 would output 16. 2. Write a set of procedures to convert a decimal number to hexadecimal (use a similar technique to the binary example, but this time divide by 16). 3. Write a procedure EVEN? that will output TRUE if a number is even and FALSE if it is not. 4. Use the Monte Carlo method to find the area under the curve  $y=x^2$  between  $x=0$  and  $x=10$ .

# **Exercise Answers**

1. Convert game to using keyboard control: Change SET.DEMONS WATCH, CHECK. Delete JOYH. Add MOVE and READKEY. TO SET. DEMONS WHEN OVER : SHEEP1 : FENCE [SETSP 0] WHEN OVER : SHEEP2 : FENCE [SETSP 0] **WHEN TOUCHING: SHEEP1: SHEEP2** [SETSP0] **WHEN TOUCHING : DOG : SHEEP1 [SETSP 0] WHEN TOUCHING: DOG: SHEEP2 [SETSP 0] END TO WATCH MOVE READKEY** IF:SPEED = 0 [CHECK]

#### **WATCH END TO CHECK** IF COND OVER : SHEEP1 : FENCE [ASK :SHEEP1 [BK 10 RT 90]] IF COND OVER : SHEEP2 : FENCE [ASK **SHEEP2 [BK 10 RT 90]]** IF COND TOUCHING : SHEEP1 : SHEEP2 [BUMP] IF COND TOUCHING : DOG : SHEEP1 [ASK SHEEP1 [RT 90]] IF COND TOUCHING : DOG : SHEEP2 [ASK :SHEEP 2 [RT 90]] **SET.SPEEDS END** TO MOVE: COM IF:COM - "W [ASK:DOG [SETH 0]] IF: COM = "S [ASK: DOG [SETH 90]] IF: COM = "Z [ASK : DOG [SETH 180]] IF: COM = "A [ASK: DOG [SETH 270]] IF:COM = "Q [ASK:TURTLE [DRAW.CAGE]] **END TO READKEY** IF KEYP [OUTPUT RC] OUTPUT<sup>'</sup> **END** 2. The meteorite game: define shape 1 as a meteorite, and shape 2 as the space ship. **TO PLAY CSFS** SET 0 1 [-100 80] 180 199 SET 1 1 [0 80] 180 199 SET 2 1 [100 90] 180 199 SET 3 2 [0 -80] 90 50 **SET.DEMONS** RANDOM.MOVE 0 **END** TO SET:NO:SHAPE:POS:HEAD:SP TELL: NO SETSH: SHAPE **PU SETPOS : POS SETH: HEAD ST SETSP:SP END TO SET.DEMONS WHEN TOUCHING 0 3 [BANG] WHEN TOUCHING 1 3 [BANG] WHEN TOUCHING 2 3 [BANG]** WHEN 15 [JOYH] **END TO BANG TELL [0123] SETSPOSS PRINT " PRINT " PRINT "SPLATTERED END** TO JOYH IF  $(JOY1) < 0$  [STOP] ASK 3 [SETH 45 \* JOY 1] **END** TO RANDOM. MOVE: NO

IF SPEED = 0 [(PRINT "SCORE:NO) STOP]

ASK RANDOM 3 [SETH 145 + RANDOM 70]

RANDOM.MOVE:NO+1

**END** 

#### **LISSAJOUS FIGURES**

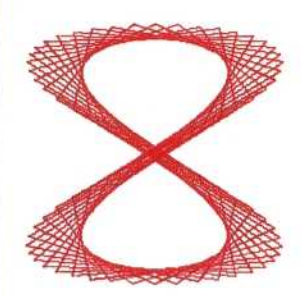

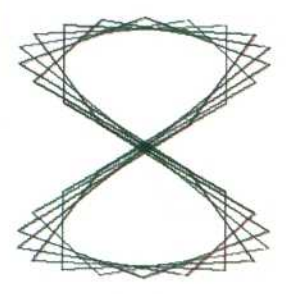

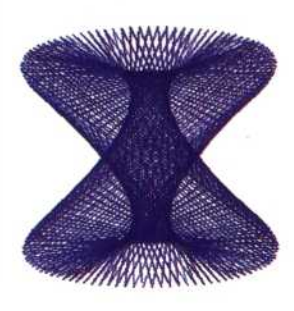

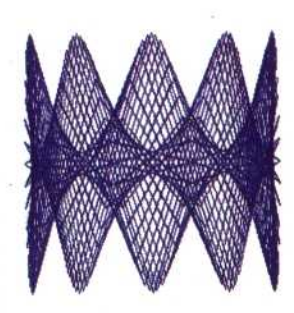